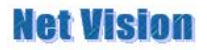

NetVision Inc.

Marketing Department

## About SVO-02-HW

Dear Sirs:

In this time, thank you for buying the SV series.

It is happy if it is possible to refer because it boiled in the one turning which uses the first time SVO-02 and it mediated between the overview of the manual.

Cordially yours

View

1、 The installation and the folder explanation

Refer to the readme file which is in the top of the CD. This is Japanese brochure.

2、 Setup of the board

Refer to the hard ware specification in the Doc folder.

We request a connection procedure below.

- 1- The VDDL voltage level adjustment by SVO-02 (The voltage level adjustment with the target)
- 2- Connect a target and SVO-02.
- 3- Connects a PC and SVO-02.
- 4- SVO-02 electric power switch (S5&S6) ON
- 5- Software of SVOGenerator start-up for the monitor

\*Attaches the excerpt of the hard ware specification beforehand.

## 1. Hardware overview

Hard ware manual of SVO-02. PC has USB2.0 interface can be used and can output an image real-time easily at the target board.

At features to be of primary concern and the following feature is usable.

- ・ Host PC I/F is USB2.0/480Mbps.
- ・ Data-output which doesn't have pulling-out is possible with having SDRAM (It is possible to have to 256 MB option from 128-MB).
- As for the image data,  $16bit(YUV,4:2:2)$  is usable in the standard,  $8bit(RGB, 4:4:4)$  and 8bit(YUV,4:2:2) is usable with the option.
- ・ It has a 16 bit I/O port.
- ・ By having CLK generator with the PLL, optional CLK can be output to the target.

## 2. Connection diagram

This manual is the H/W specification of evaluation substrate (SVO-02) for the CCD/CMOS target module.

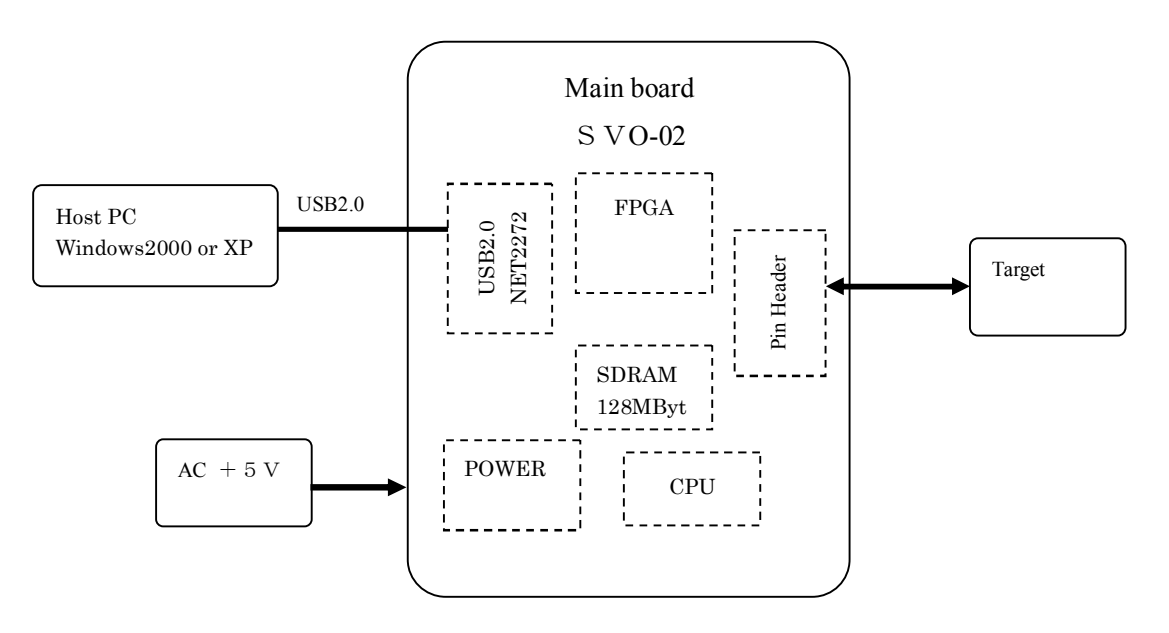

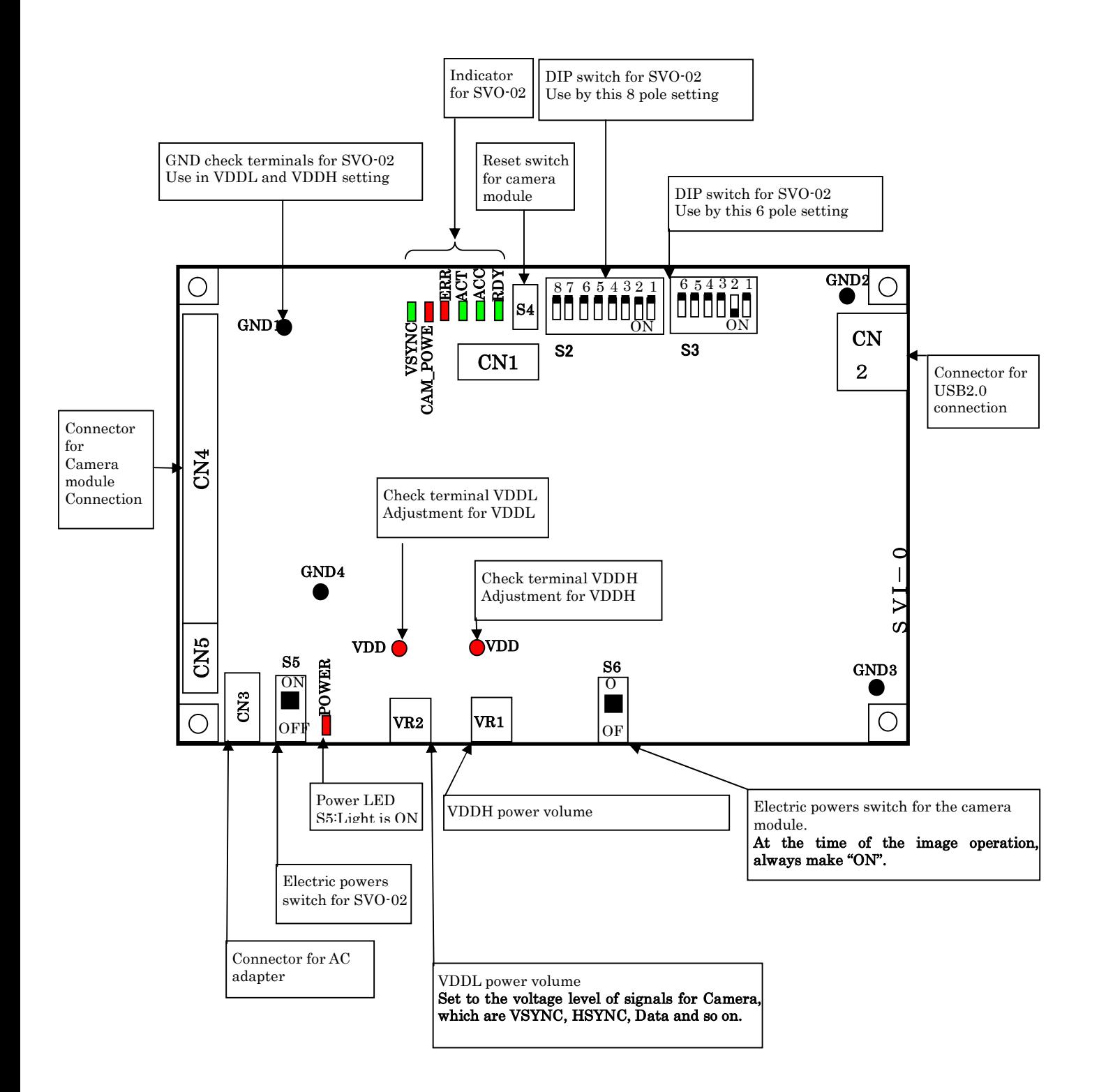

3

## 3. Powers VDDH, VDDL for the target module

3.1. VDDH

Use VDDH with the inner power of the target module and so on.

It adjusts in VR1 to load on the SVO-02 substrate. The adjustable-range is adjustable to +1.25V-+4.00 V.

In case of shipment, it sets to +2.9 V.

3.2. VDDL

VDDL is a power for the I/O signal level to the target module.

It adjusts in VR2 to load on the SVO-02 substrate. The adjustable-range is adjustable to +1.25V-+4.00 V.

In case of shipment, it sets to +2.9 V. The input/output outline circuit from the target module is as follows.

3.2.1. Output cur kit image

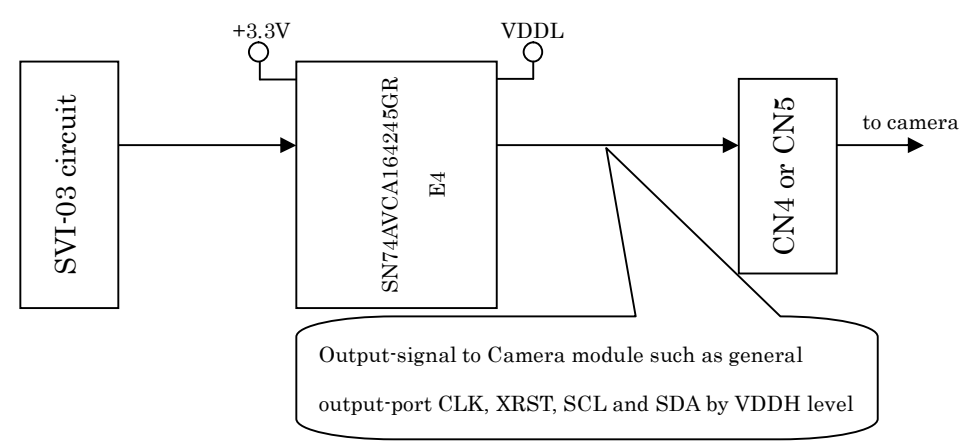

3.2.2. Input cur kit image

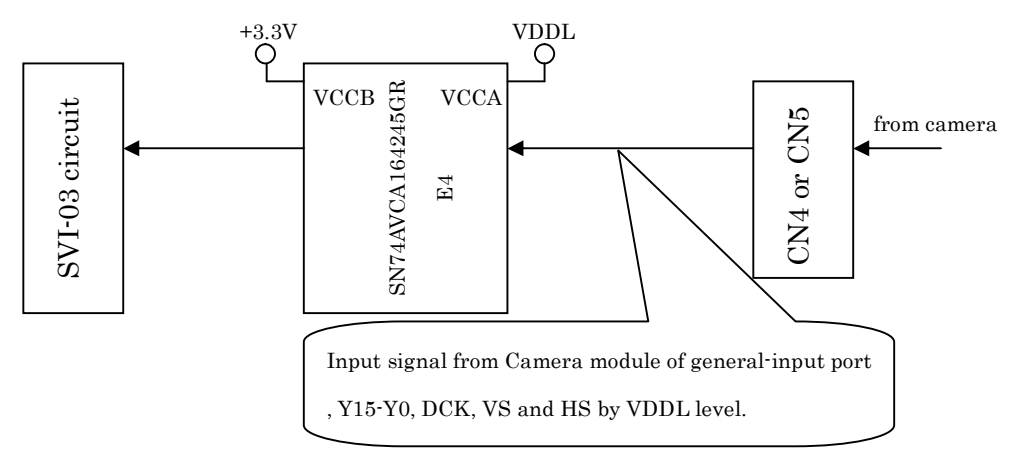

 $\triangleright$  Download a data sheet from Texas Instruments' HP and refer to the electric specification of the driver-(SN74AVCA164245GRE4).